# MP11: Émission et absorption de la lumière

# Audrey Chatain, Arthur Bouchut

# 4 février 2015

# Rapports de jury

- 2015 2014 : Ce montage ne devrait pas être confondu avec le montage « Spectrométrie optique ». Des expériences quantitatives sur l'absorption sont attendues. En outre, les propriétés d'émission du laser ne sont pas hors sujet.
- 2013 : Il est regrettable que les expériences d'absorption restent qualitatives.
- 2012 2011 : La qualité des mesures est liée à la bonne connaissance des spectromètres utilisés.
- 2009 : L'émission du corps noir n'est pas stricto sensu une émission spontanée. Les ordres de grandeurs des largeurs de raies et leur origine devraient être connus des candidats.

# Liste d'expériences possibles

- projection de spectres avec un réseau ou un pvd
- loi de Wien avec le soleil
- mesure de la constante de Rydberg
- laser He:Ne en kit (modes longitudinaux)
- loi de Beer-Lambert avec le permanganate de potassium
- fluorescence de la rhodamine
- spectre des néons
- gap d'un semi-conducteur (mesure au spectromètre à fibre de la longueur d'onde du maximum d'émission d'une photodiode ou d'une souris)
- réponse spectrale d'une photodiode avec monochromateur
- courbe de seuil d'une diode laser (avec la diode laser O.54 et le puissancemètre, faire varier l'intensité en mA et relever la puissance en µW : illustre l'émission stimulée)

# Introduction

Historique rapide des techniques d'éclairage ; cf page Wikipedia *Chronologie des techniques d'éclairage*.

# 1 Émission

#### 1.1 Émission thermique et émission spontanée

Idée : un corps chauffé émet de la lumière (on l'avait compris dès le Néolithique !) : c'est l'émission thermique, dont le spectre est continu. Depuis le XIXe siècle on sait faire les lampes à décharge, qui émettent un spectre de raies.

#### Matériel

- Sextant V.1.2., V.1.3., V.1.5.
- lampe quartz-halogène (quartz-iode) + lampe spectrale  $(Hg)$
- fente source réglable, lentille convergente  $f \sim 15$  cm, réseau, écran

### Protocole

- faire l'image de la fente source éclairée par la lampe quartz-iode sur l'écran avec un réseau sur le trajet de la lumière
- remplacer la lampe quartz-halogène par la lampe à mercure ; relever les longueurs d'onde des principales raies spectrales (violet, vert, doublet jaune) à l'aide de l'ordre 1 par sin  $\theta = np\lambda$  (*n* en traits/mm)

#### Remarques

- On peut utiliser soit 1 soit 2 lentilles. Un réseau n'est rigoureusement stigmatique qu'en lumière parallèle (2 lentilles), mais en projection sur un écran suffisamment éloigné on peut se contenter d'un stigmatisme approché (1 lentille) ce qui a l'avantage d'être plus lumineux et de présenter moins d'aberrations (d'après Sextant p. 216)
- Je n'ai pas proposé de mesure quantitative sur l'émission thermique car on n'a pas de vrai corps noir à disposition (sauf éventuellement le soleil...)

### 1.2 Émission spontanée : mesure de la constante de Rydberg

Idée : une décharge électrique dans un gaz provoque des transitions atomiques dans le gaz puis l'émission spontanée de lumière par désexcitation. Le spectre émis est un spectre de raies tel que  $\Delta \varepsilon_{\text{atome}} = \hbar \omega_{\text{photon}}$ . Les raies de la série de Balmer permettent de remonter à la constante de Rydberg.

### Matériel

- Sextant V.1.2.3.
- lampe spectrale à hydrogène
- spectromètre à fibre  $+$  son pied  $+$  PC avec Avasoft

#### Protocole

- coller le spectromètre à fibre à la lampe spectrale
- relever les valeurs des longueurs d'ondes  $\lambda_n$  de la série de Balmer (Sextant V.1.2.3), tracer  $1/\lambda_n$  en fonction de 1*/n*<sup>2</sup> et en déduire Ry par :

$$
\frac{1}{\lambda_n} = \text{Ry}\left(\frac{1}{2^2} - \frac{1}{n^2}\right)
$$

— en pratique, les raies H $\alpha$  et H $\beta$  ( $n = 3$  et  $n = 4$ ) sont bien visibles mais à partir de  $n = 5$  on ne voit presque plus rien. Avec seulement ces 2 valeurs<sup>[1](#page-1-0)</sup> on peut calculer directement : Ry =  $\frac{144}{7}$  $\left(\frac{1}{\lambda_4} - \frac{1}{\lambda_3}\right)$  $\big).$ Ça se fait (a) avec les curseurs sur Avasoft ou (b) en exportant le spectre sur Igor (un peu long, voir l'expérience sur la rhodamine) et en faisant un ajustement gaussien des raies d'émission.

**Résultats** On a obtenu comme ça  $Ry = 1.097 \pm 0.006 \times 10^7 \text{ m}^{-1}$ . Les barres d'incertitudes, calculées à partir de la largeur des ajustements, contiennent la valeur tabulée  $(1.09737 \, 10^7 \, \text{m}^{-1})$ , soit 13.6 eV/*hc*).

#### Remarques

- résolution du spectromètre limitée par la largeur de la fente d'entrée (ici c'est le diamètre du coeur de la fibre optique) et le nombre de pixels de la barrette ccd (le spectromètre contient un réseau)
- forme des raies : j'ai fait un ajustement gaussien mais la largeur de raie est limitée par la largeur de la fente d'entrée du spectromètre ; on ne peut pas l'interpréter comme un élargissement Doppler (qui serait gaussien mais 100 fois plus étroit) ni un élargissement collisionnel (qui serait lorentzien)
- il y a du deuterium dans la lampe de Balmer (cf notice de la lampe de Balmer) mais le décalage spectral induit est inférieur à la résolution obtenue avec le spectromètre

# 1.3 Émission stimulée : modes longitudinaux du laser He:Ne

Idée : l'énergie  $\hbar\omega$  des photons d'émission spontanée est déterminée par les transitions atomiques. L'émission stimulée ajoute la notion de mode : les photons émis en émission stimulée ne peuvent pas prendre n'importe quel vecteur d'onde  $\mathbf{k} = \omega \mathbf{u}/c$ . La cavité laser sélectionne les modes longitudinaux vérifiant  $k_p L_{\text{cav}} = 2p\pi$ .

<span id="page-1-0"></span><sup>1.</sup> éviter un ajustement linéaire avec 2 valeurs (Igor donne des incertitudes infinies...)

### Matériel

- laser He:Ne en kit
- spectromètre à fibre  $+$  PC avec Avasoft
- analyseur de spectre radiofréquence HM5006 [ENSC 126]
- photodiode rapide BPX65 (radiofréquence) amplifiée et alimentation [ENSC O.30]

### Protocole

- allumer le pompage et observer le spectre d'émission spontanée avec le spectromètre à fibre (on voit plein de raies)
- aligner la cavité en jouant sur le miroir de sortie, à l'aide d'un petit diaphragme pour faire se reboucler le faisceau sur lui-même (j'ai trouvé ça plus facile à faire avec le miroir de 60 cm) : c'est un peu délicat, c'est mieux d'avoir tout réglé en préparation, pour qu'en posant le miroir sur le rail le laser démarre facilement ; on peut taper une brosse par-dessus le chemin du laser pour montrer le faisceau
- observer le spectre d'émission stimulée en sortie du laser au spectromètre à fibre ; on ne voit qu'une raie étroit centré autour de la transition du néon (632.8 nm) mais il y a plusieurs raies dedans : le spectromètre est limité en résolution
- observer les battements entre les modes longitudinaux en sortie du laser avec la photodiode rapide et l'analyseur de spectre : la plus petite fréquence de battement est  $\Delta \nu = c/2L$

Résultats  $\Delta \nu$  est de l'ordre de la centaine de MHz (radiofréquence)

#### Remarques

- mode = vecteur d'onde + polarisation ; j'ai parlé du vecteur d'onde (impulsion) mais pas de la polarisation des photons d'émission stimulée
- à l'analyseur de spectre on peut voir, au lieu de raies solitaires écartées de *c/*2*L*, des amas de raies écartées de *c/*2*L* : ce sont les modes transverses T*qr* ; lorsqu'on les prend en compte, la condition de résonance s'écrit $\nu_{pqr} = \frac{c}{2L}$  $\left\{p + \frac{q+r+1}{\pi}\arccos\sqrt{(1-L/R_1)(1-L/R_2)}\right\}$ ; on peut s'arranger pour avoir le mode transverse 00 en jouant avec les vis d'angle du miroir de sortie

# 2 Absorption et fluorescence

# 2.1 Coefficient d'extinction molaire du permanganate de potassium

Idée : une molécule colorée a un spectre d'absorption large (spectre moléculaire de bandes). Sous certaines conditions, la lumière traversant une solution colorée est absorbée suivant la loi de Beer-Lambert  $A = \varepsilon(\lambda)\ell c$ .

#### Matériel

- laser Nd:YAG doublé en fréquence à 523 nm
- cuve en plastique
- solutions de  $KMnO_4$  à différentes concentrations
- puissancemètre à photodiode (dans une boite en bois en salle d'optique)

#### Protocole

- préparer les solutions de permanganate de potassium à 1, 2, 3, 4 et 6  $10^{-4}$  M
- mesurer la puissance  $P$  en transmission pour les différentes concentrations (et  $P_0$  pour une cuve remplie d'eau) ; faire traverser à la lumière la petite longueur de la cuve (dans le sens de la grande longueur, l'absorbance est trop grande et pas linéaire avec la concentration)
- tracer l'absorbance  $A = -\log \frac{P}{P_0}$  en fonction de la concentration et en déduire  $\varepsilon$ (KMnO<sub>4</sub>, 532 nm)

**Résultats** En préparation :  $\varepsilon$ (KMnO<sub>4</sub>, 532 nm) = (1.88  $\pm$  0.02) 10<sup>3</sup> L/mol/cm. Sans s'aventurer à calculer une incertitude sur les concentrations. Valeur tabulée :  $\varepsilon(KMnO_4, 525 \text{ nm}) = 2250 \text{ L/mol/cm}$  à 298 K (rapport 2013).

### Remarques

- la loi de Beer-Lambert est empirique, mais le modèle sous-jacent sur la décroissance exponentielle de l'intensité est de type  $I(z+dz) = I(z)(1 - \kappa \times dz)$  avec  $\kappa \propto \sigma/S$  (où  $\sigma$  est une section efficace).
- validité : solution suffisamment diluée, limpide (absence de suspensions qui entraîneraient une diffusion de la lumière) et non fluorescente
- $-\epsilon$  extinction = absorption + diffusion; la loi de BL vaut quand la diffusion est négligeable

### 2.2 Absorption et fluorescence de la rhodamine

Idée : l'existence de transitions non-radiatives peut décaler la bande d'émission par rapport à la bande d'absorption.

### Matériel

- rhodamine (dans le placard de la salle de thermo)  $+$  éthanol
- petite cuve de spectrophotométrie (salle de thermo, sous la vieille hotte)
- spectromètre à fibre + PC avec Avasoft
- support pour la cuve permettant de fixer la fibre (salle d'optique)
- lampe quartz-iode
- pas de biblio, mais l'expérience est décrite dans le TP5 d'optique

#### Protocole

- mélanger un tout petit peu de rhodamine (cancérigène) dans l'éthanol et la mettre dans la cuve
- mettre la cuve sur le support et l'éclairer avec la lampe quartz-iode : à l'oeil on observe déjà distinctement les différences de couleur rose-transmission vs jaune-fluorescence
- observer le spectre du signal transmis en mettant la fibre dans l'axe de la lumière incidente (pour le faire mieux, observer aussi le signal transmis après une cuve ne contenant que de l'éthanol)
- observer le spectre d'émission de fluorescence en mettant la fibre perpendiculaire à l'axe de la lumière incidente (en pratique, tourner la lampe et pas la fibre)
- en bonus, on peut éclairer la cuve avec un laser vert et montrer que la lumière de fluorescence n'est pas du tout de la même couleur

Résultats La bande d'absorption et la bande d'émission sont bien séparées.

Remarque 1 On peut simplement montrer les spectres et relever les longueurs d'onde d'absorption maximale et d'émission maximale. Par contre, exporter les spectres depuis Avasoft pour les superposer c'est l'enfer, mais si vous y tenez, voir l'énoncé du TP5 (et ci-dessous). Dans ce cas, pour avoir une belle figure il faut montrer la bande d'émission et la bande d'absorption sur le même axe de longueur d'onde. Pour l'absorption, il faut acquérir les spectres de transmission en lumière blanche avec la cuve de rhodamine  $(I(\lambda))$  et avec une cuve ne contenant que de l'éthanol  $(I_0(\lambda))$ . Exporter les données vers Igor, créer une wave  $A(\lambda) = -\log |I(\lambda)/I_0(\lambda)|$  et la tracer. Superposer ensuite le spectre d'émission en lumière blanche; pour avoir des amplitudes de bandes comparables, diviser le spectre d'émission par sa valeur maximale (wave stats) : l'absorbance maximale est de l'ordre de 1, ça donne des bandes de hauteur comparable. Mais je ne suis pas sûr que ça vaille le coup, c'est beaucoup de perte de temps.

Remarque 2 Protocole pour exporter un spectre d'Avasoft vers Igor :

- sur Avasoft : cliquer sur le symbole "enregistrer", rentrer le nom, puis "convert to ASCII"
- trouver où Avasoft a enregistré le fichier (c'est la partie difficile) ; c'est un fichier .trt qu'on peut ouvrir avec le bloc-notes
- supprimer le texte, remplacer les virgules par des points et les points-virgules par des espaces
- aller dans Igor, faire CTRL+L, load general text (si besoin : « all files ») et sélectionner le fichier

# 2.3 Tubes fluorescents

Idée : « Le lien avec la vie de tous les jours des gens normaux. » . Les « néons » sont des tubes à vapeur de mercure à basse pression avec une poudre fluorescente absorbant les raies UV et émettant par fluorescence dans le visible. Ouverture sur la phosphorescence.

Matériel spectromètre à fibre + Sextant I.1.3.

Protocole pointer le spectromètre vers un néon et relever le spectre

Résultats comparer les raies à celles du mercure mesurées dans la première partie : on voit en plus le spectre continu de fluorescence

# Questions et commentaires

- comment s'appelle le décalage de longueur d'onde entre absorption et fluorescence ? décalage de Stokes
- un mauvais étalonnage du spectromètre à fibre peut générer des erreurs (un offset sur les longueurs d'onde : si on trouve ce à quoi on s'attend, ne pas se poser la question ; si on a des doutes on peut le faire sur une raie spectrale connue)
- pour que le spectre de fluorescence de la rhodamine soit visible il faut qu'elle soit suffisamment concentrée (quitte à utiliser 2 concentrations différentes pour regarder l'absorption et la fluorescence)
- il faudrait évoquer les semi-conducteurs (au moins dans la conclusion s'il n'y a aucune expérience)
- la principale application de la production de lumière par l'homme (hors éclairage) est le domaine des télécommunications

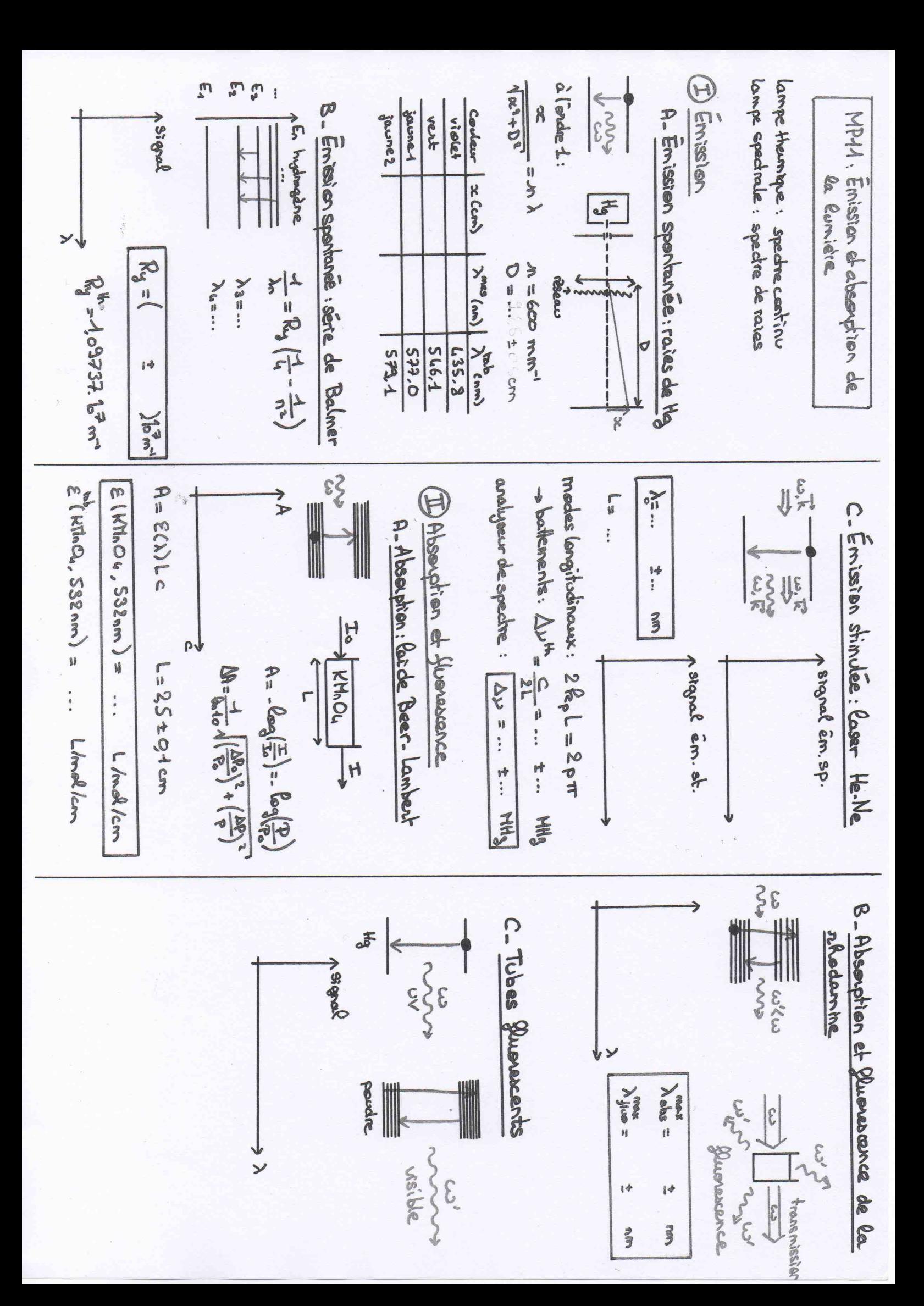